# **How parents can amend their scheduled appointments**

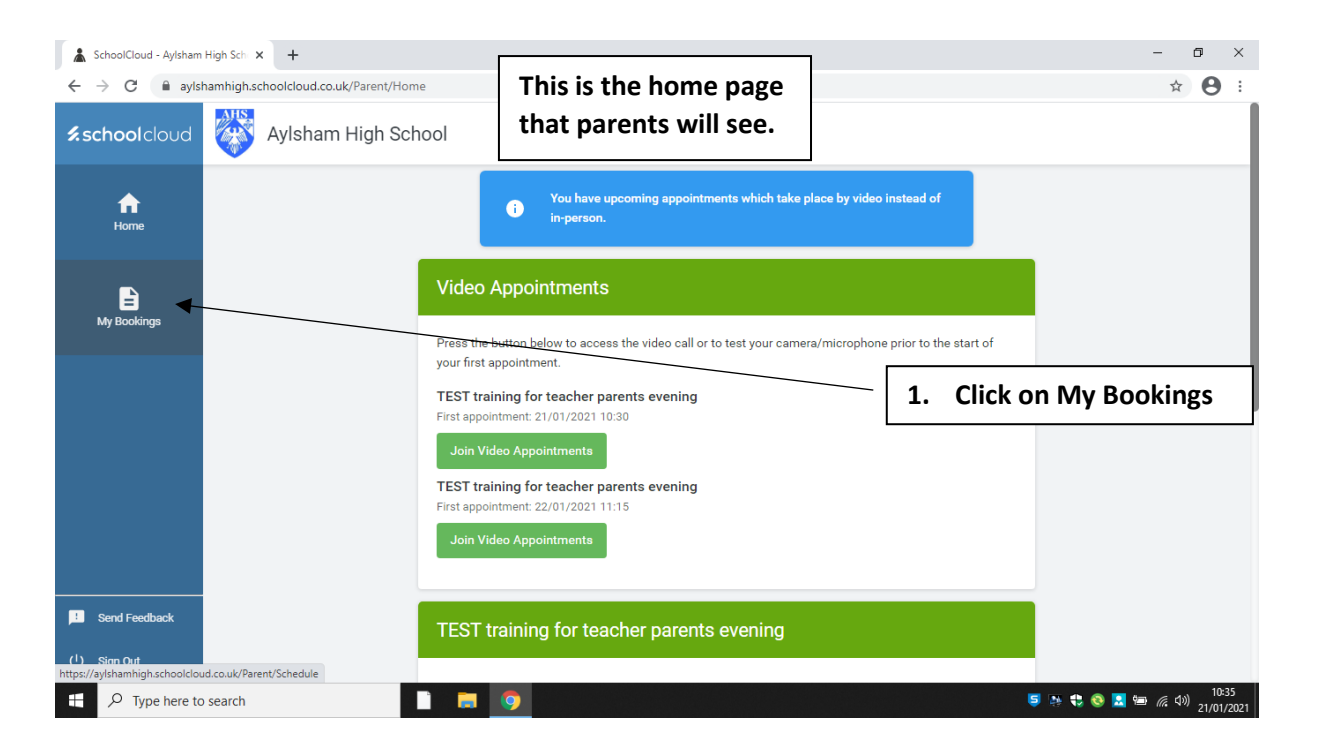

## **It will then take you to this page**

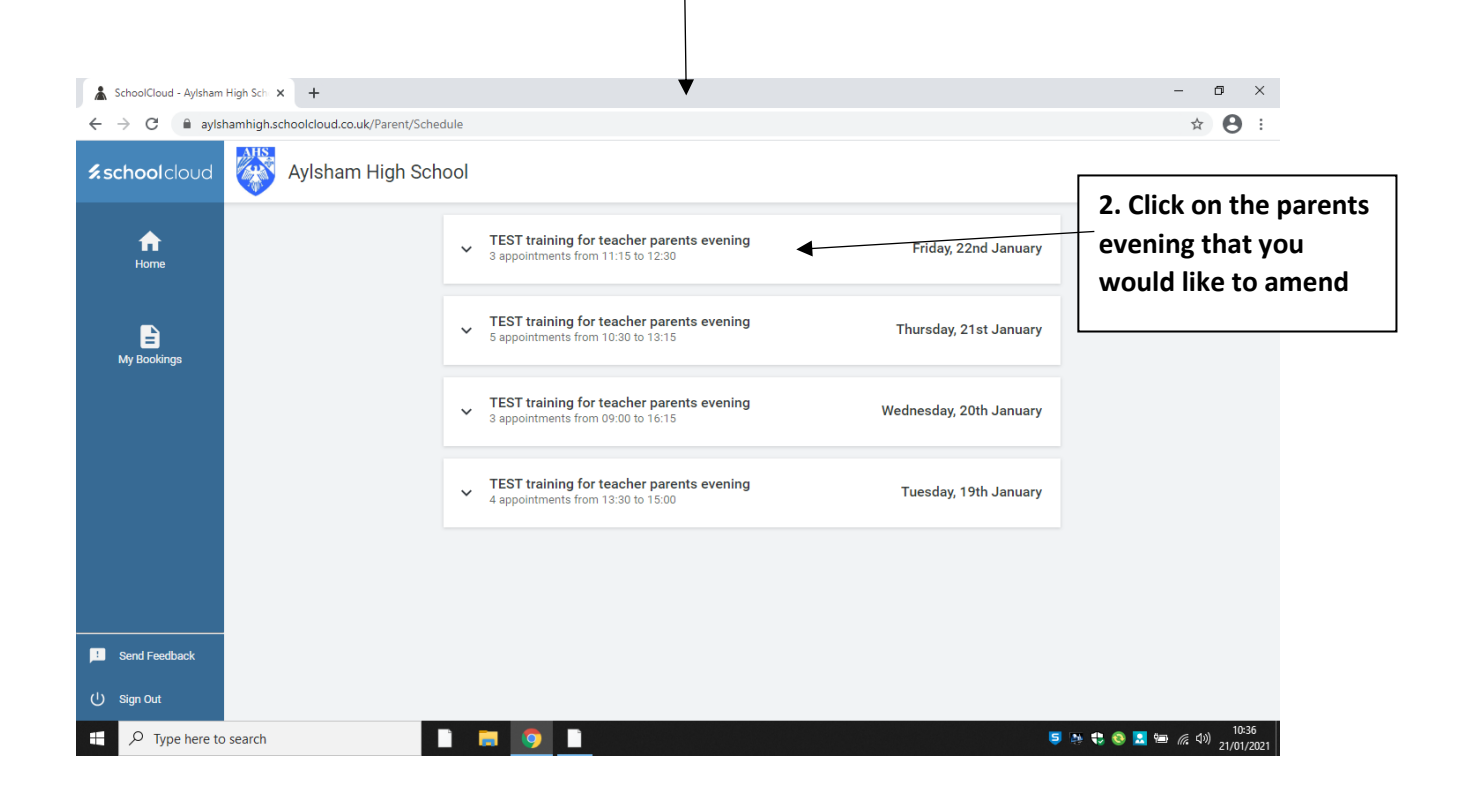

#### **It will then take you to this page**

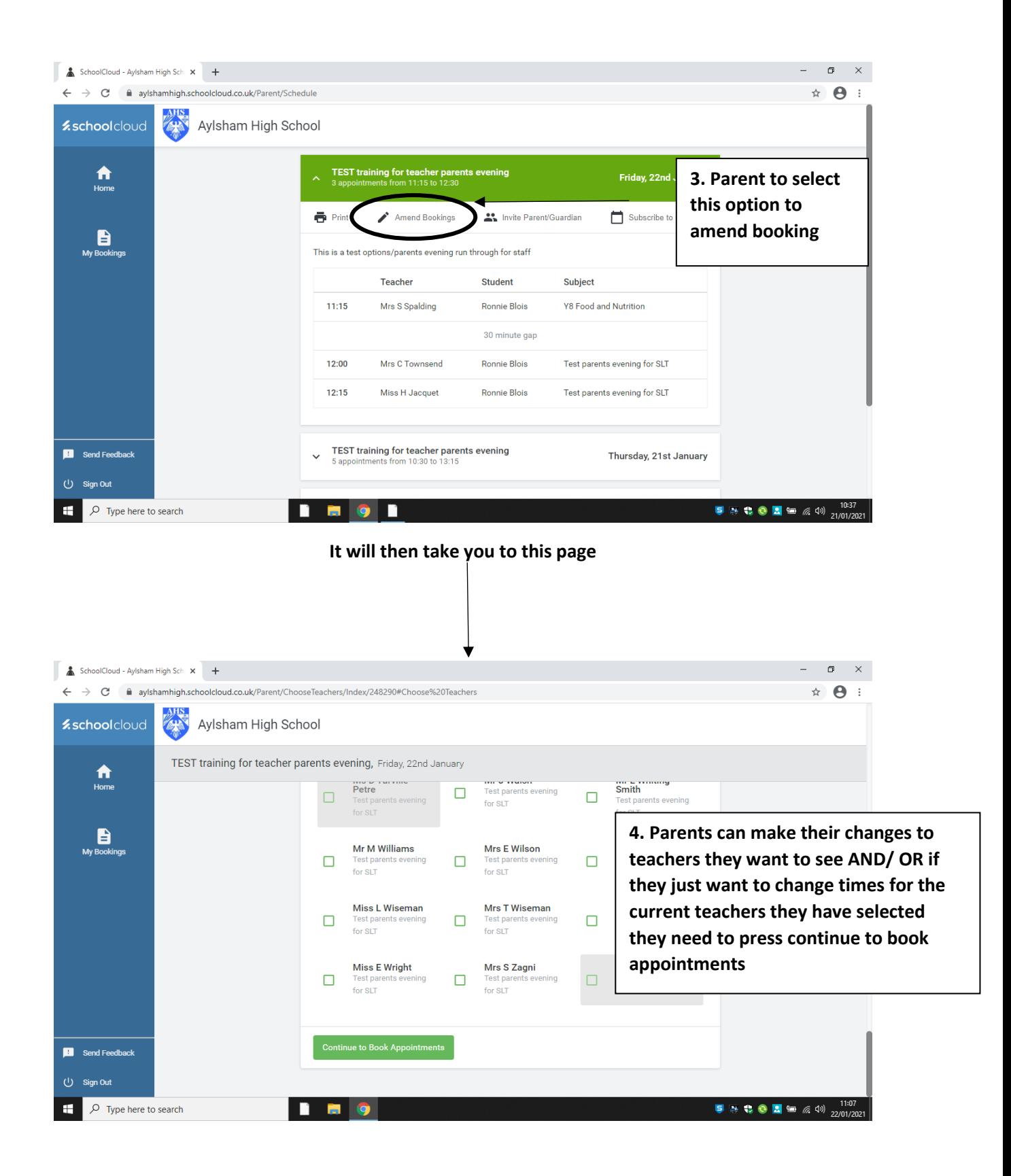

**It will then take you to this page**

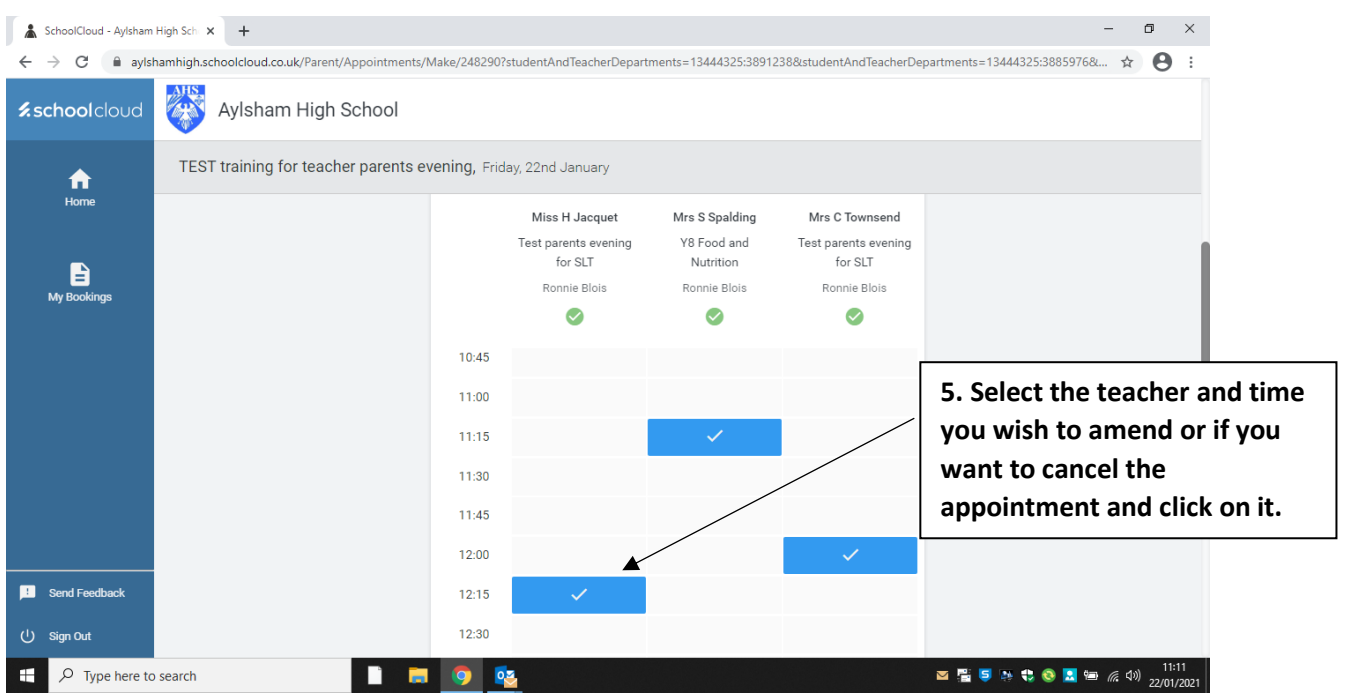

## **It will then take you to this page**

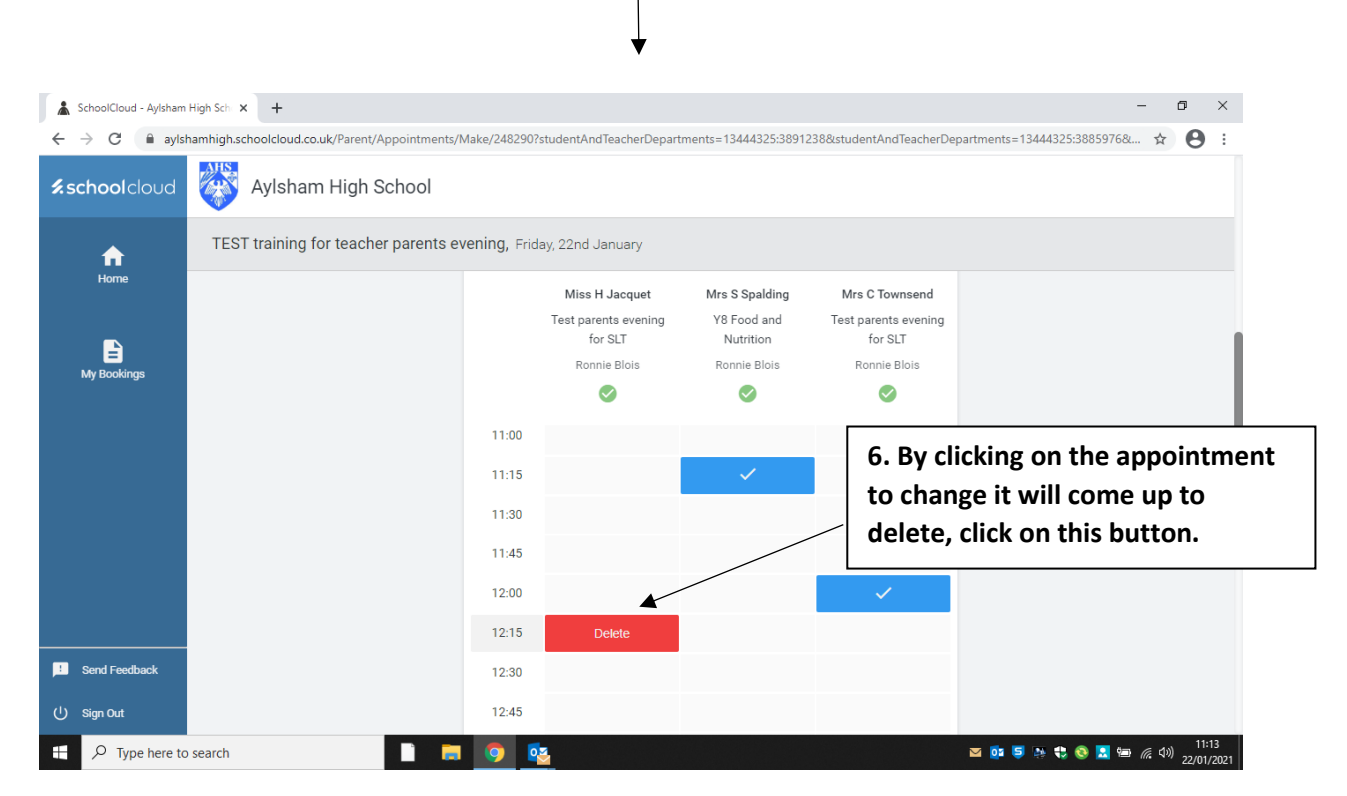

## **It will then take you to this page**

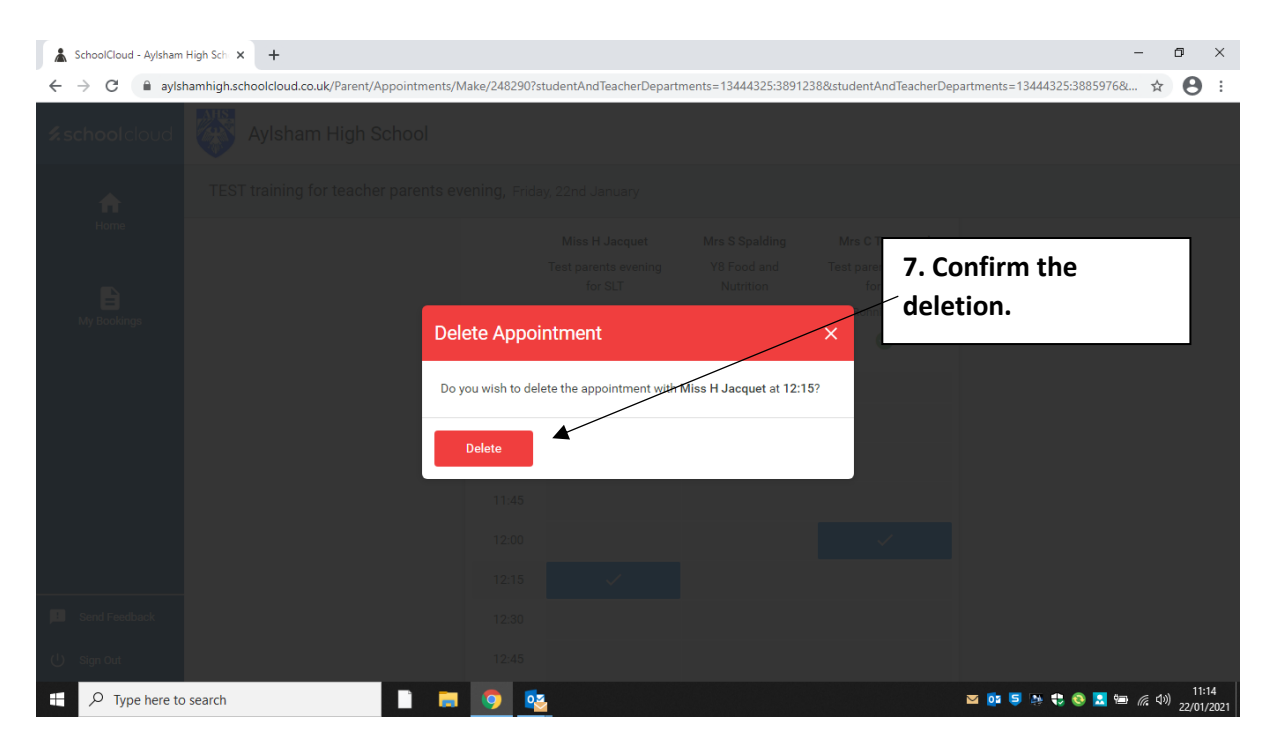

**It will then take you to this page**

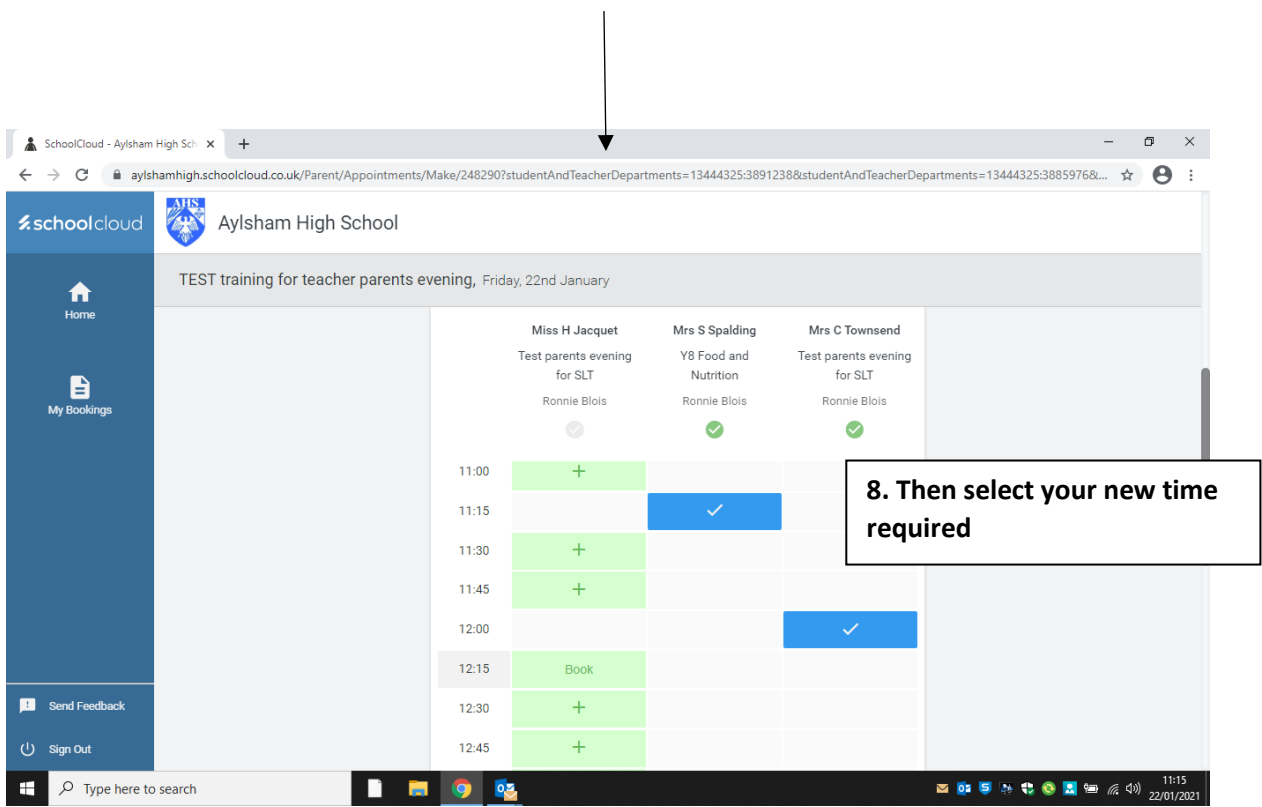